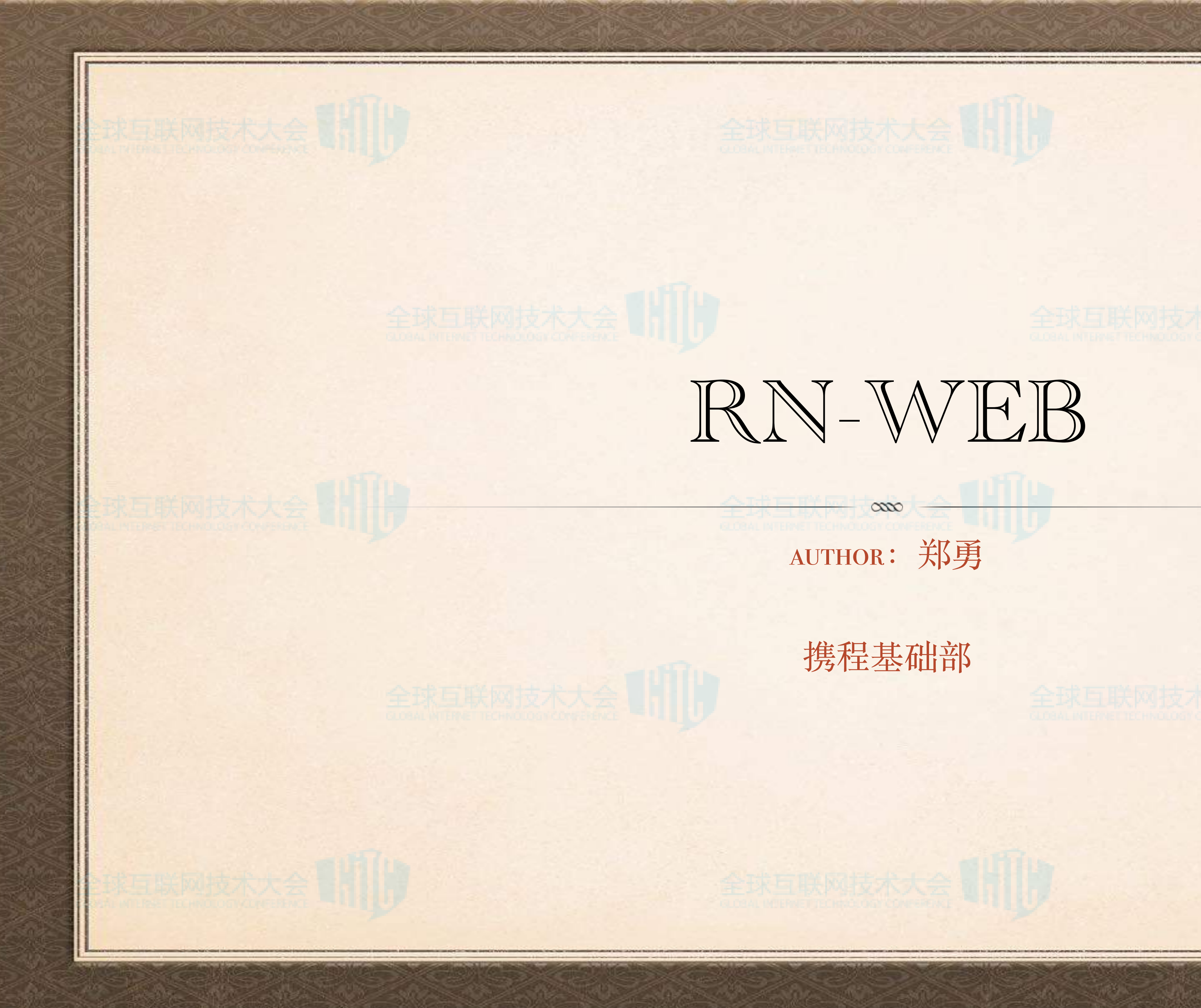

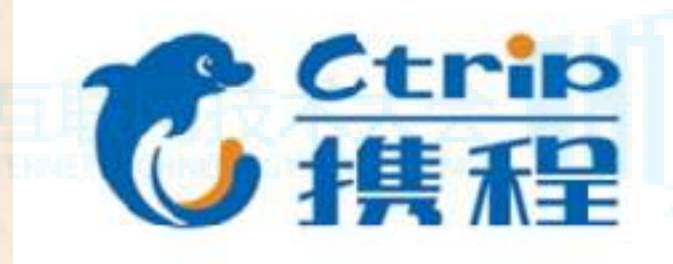

RN-WEB

author:郑勇

携程基础部

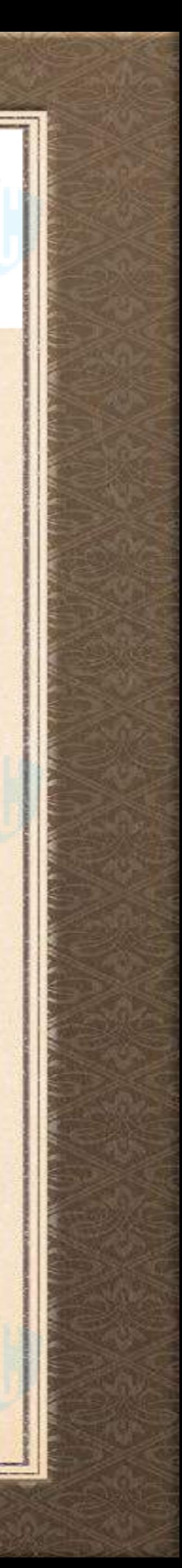

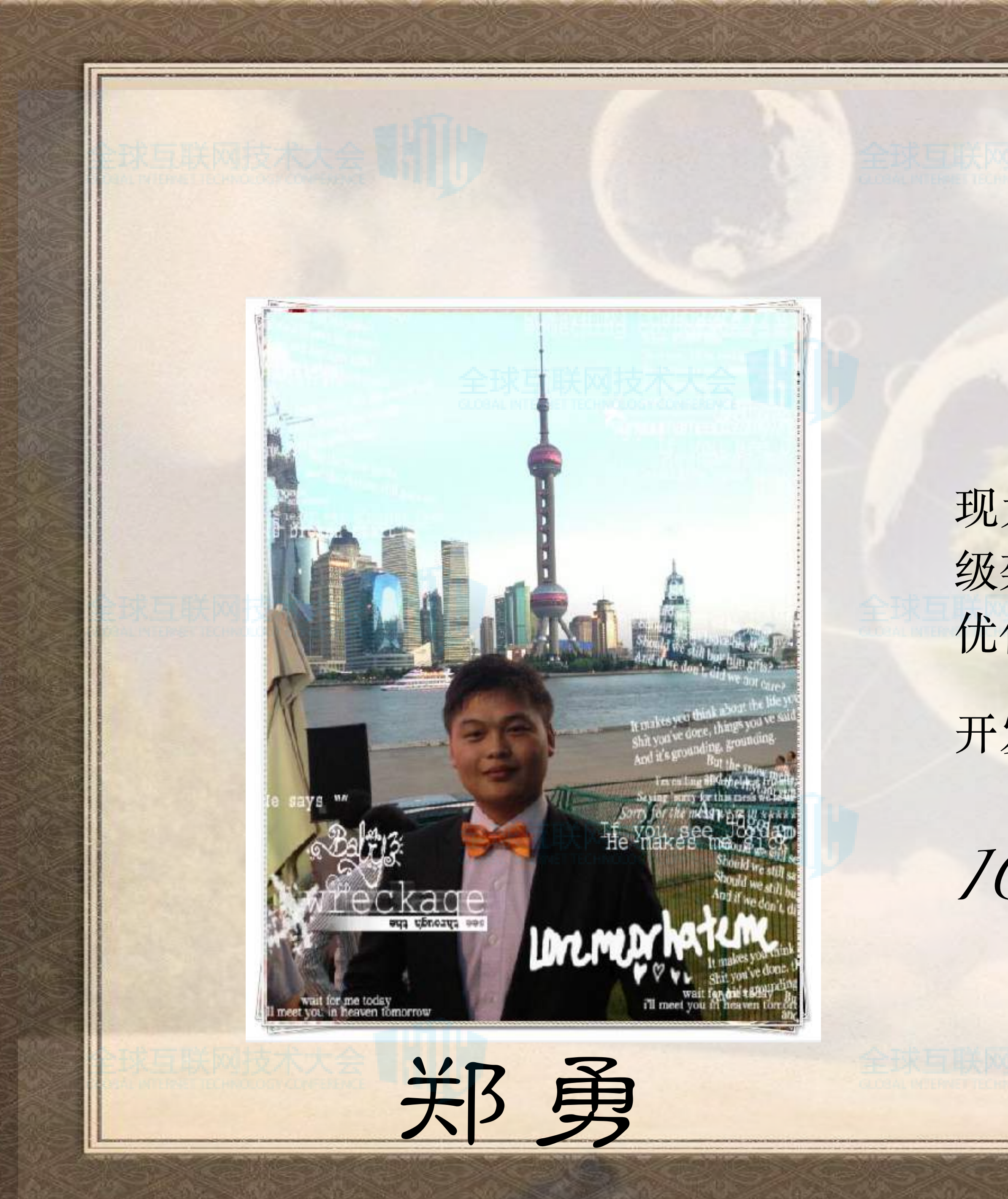

现为携程计算机技术(上海)有限公司前端高 级架构师,主要从事前端技术探索,前端性能 优化,前端框架设计与编写,目前主要工作是 开发*RN-web*,在*RN*基础上实现最终的

*IOS*,*An*d*oid*,*h5*三端打通。

**A PRODUCTION** 

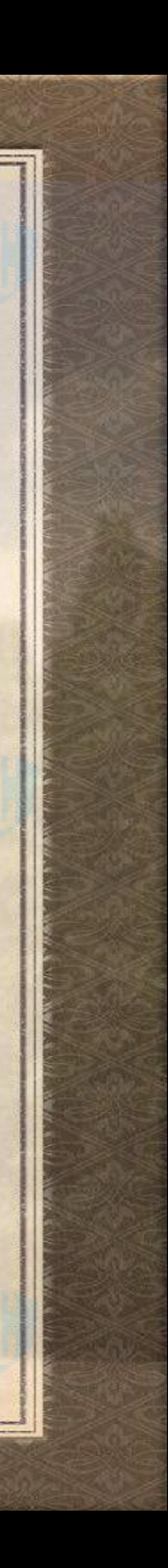

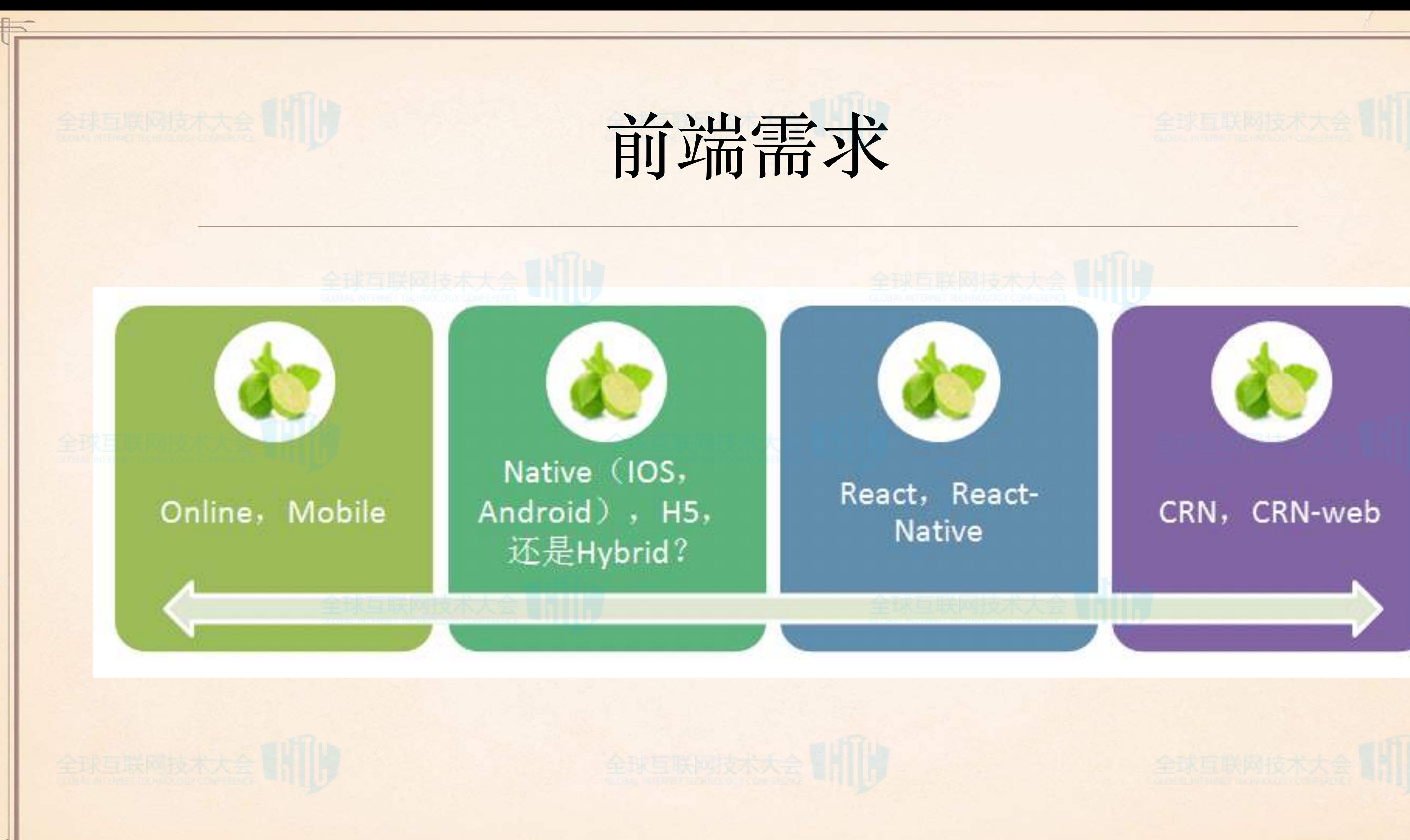

带

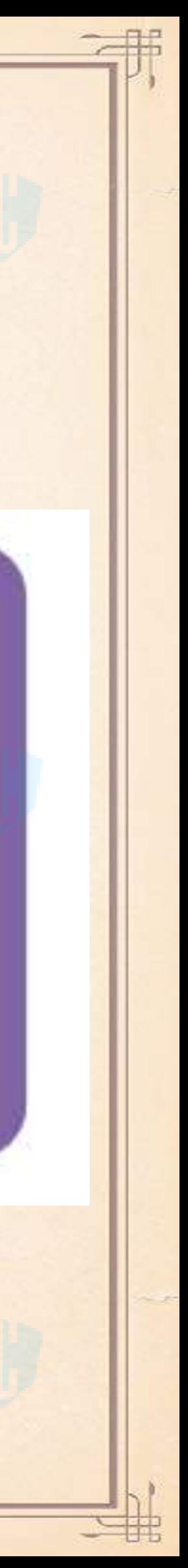

## WHAT' S CRN-WEB

## 在*React*,*React-Native*基础之上,结合*CRN*最终打通项⽬在*IOS*,

*Android*,*H5*三端运⾏效果的框架。

### ● 支持以下项目类型:

非

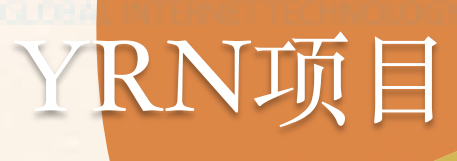

React-Native项目

Reactjs项目

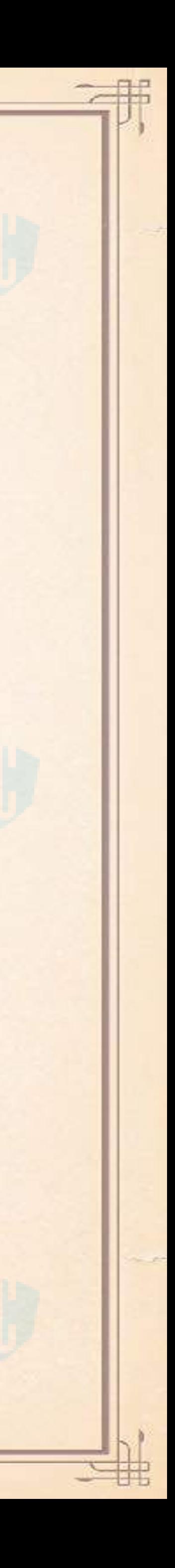

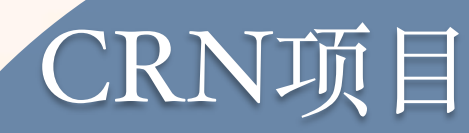

# 从HELLO WORLD开始

Package Tool:

import {Component} from 'react'; import {View,Text,AppRegistry} from 'reactnative'; class HelloWorld extends Component{ render(){ return(  $<$ View> <Text>HelloWorld</Text>  $\langle$ View $>$  $\overline{\phantom{a}}$  } } AppRegistry.registerComponent('HelloWorld', () => HelloWorld);

'react': path.join(\_\_dirname,  $|$ ./../../node\_modules/@ctrip/ react'),

'react-native': path.join(\_\_dirname, './../../src', '/react-native'),

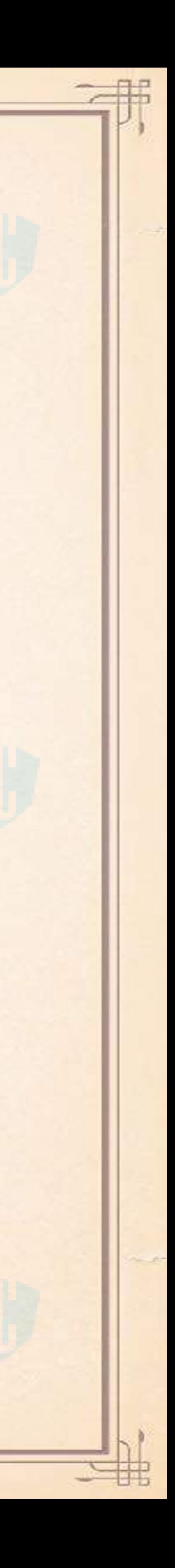

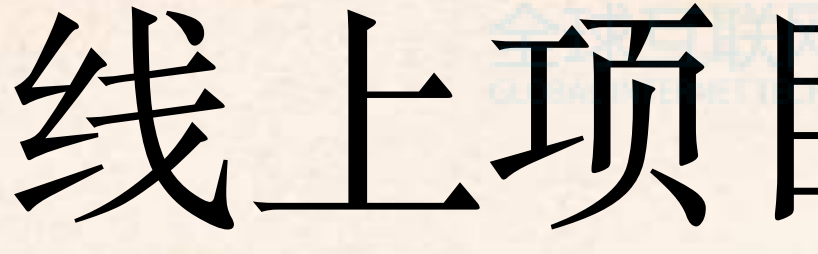

[携程特价机票](http://m.ctrip.com/webapp/flightactivity/muse/index.html?dCityCode=SHA&dCityName=%E4%B8%8A%E6%B5%B7&dCityType=1&from=http%3A%2F%2Fm.ctrip.com%2Fhtml5%2F) 有效的 计数据特价好礼

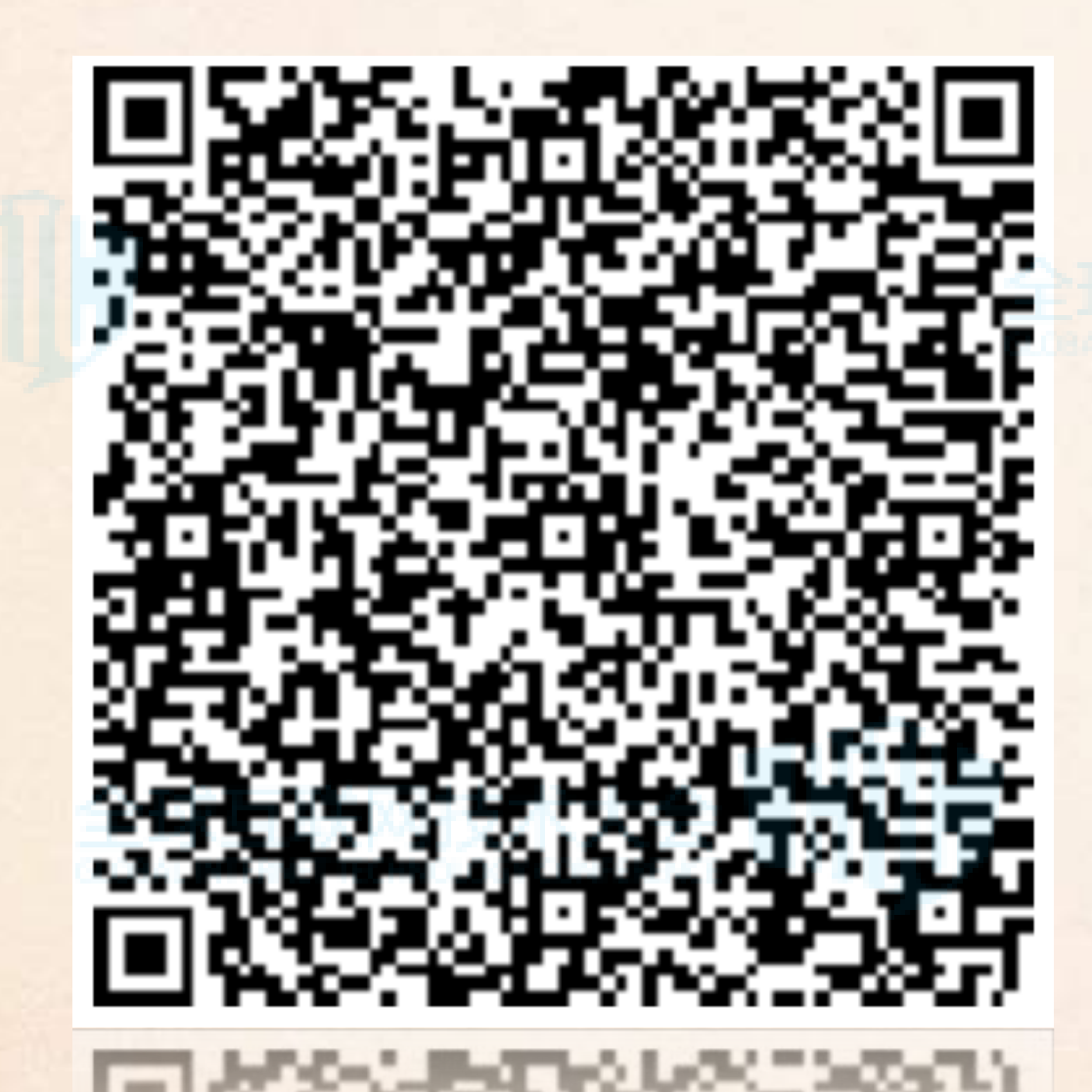

**AND STREET AND A** 

线上项目效果展示

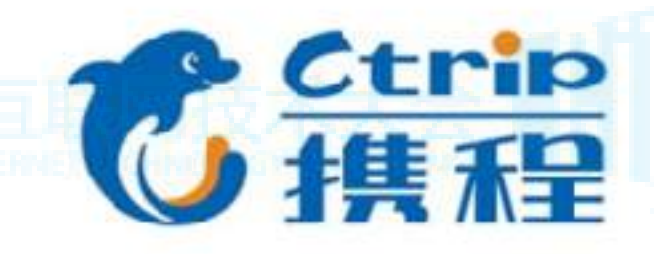

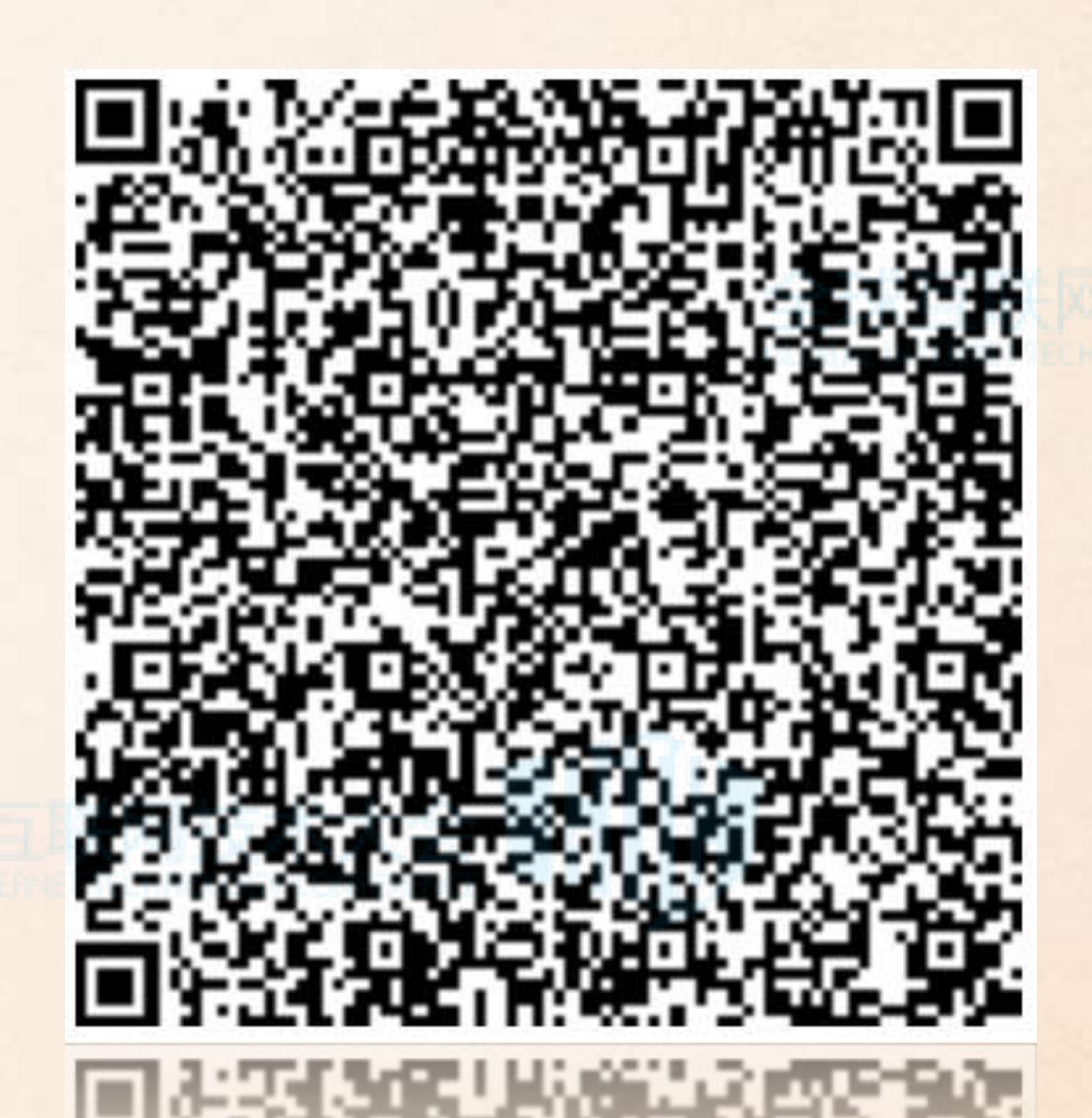

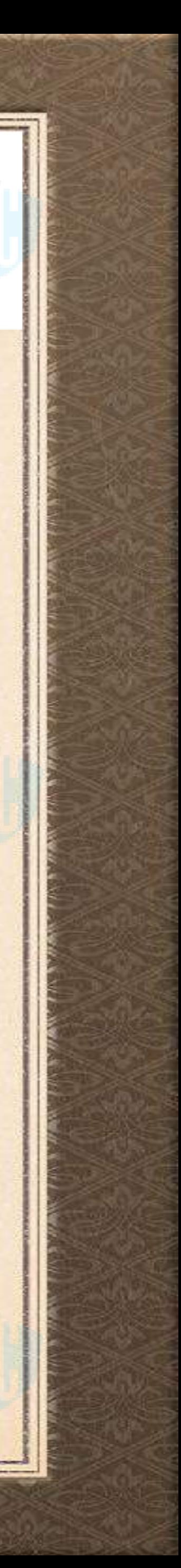

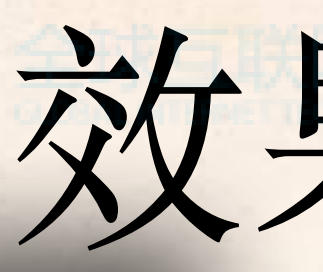

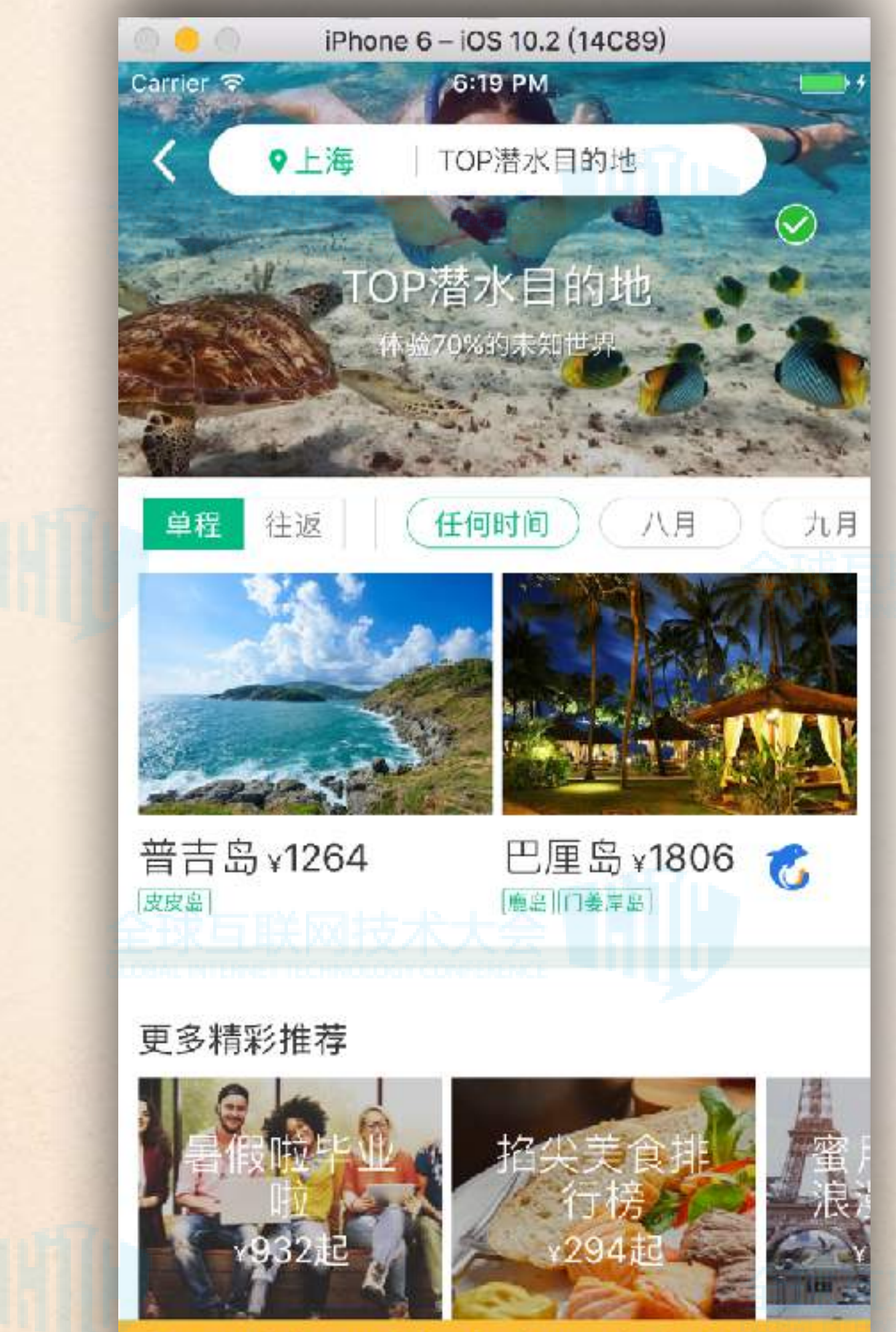

Remote debugger is in a background tab which may cause apps to perform slowly. Fix this by foregroun...

# 效果对比

And the third was a state of the contract of

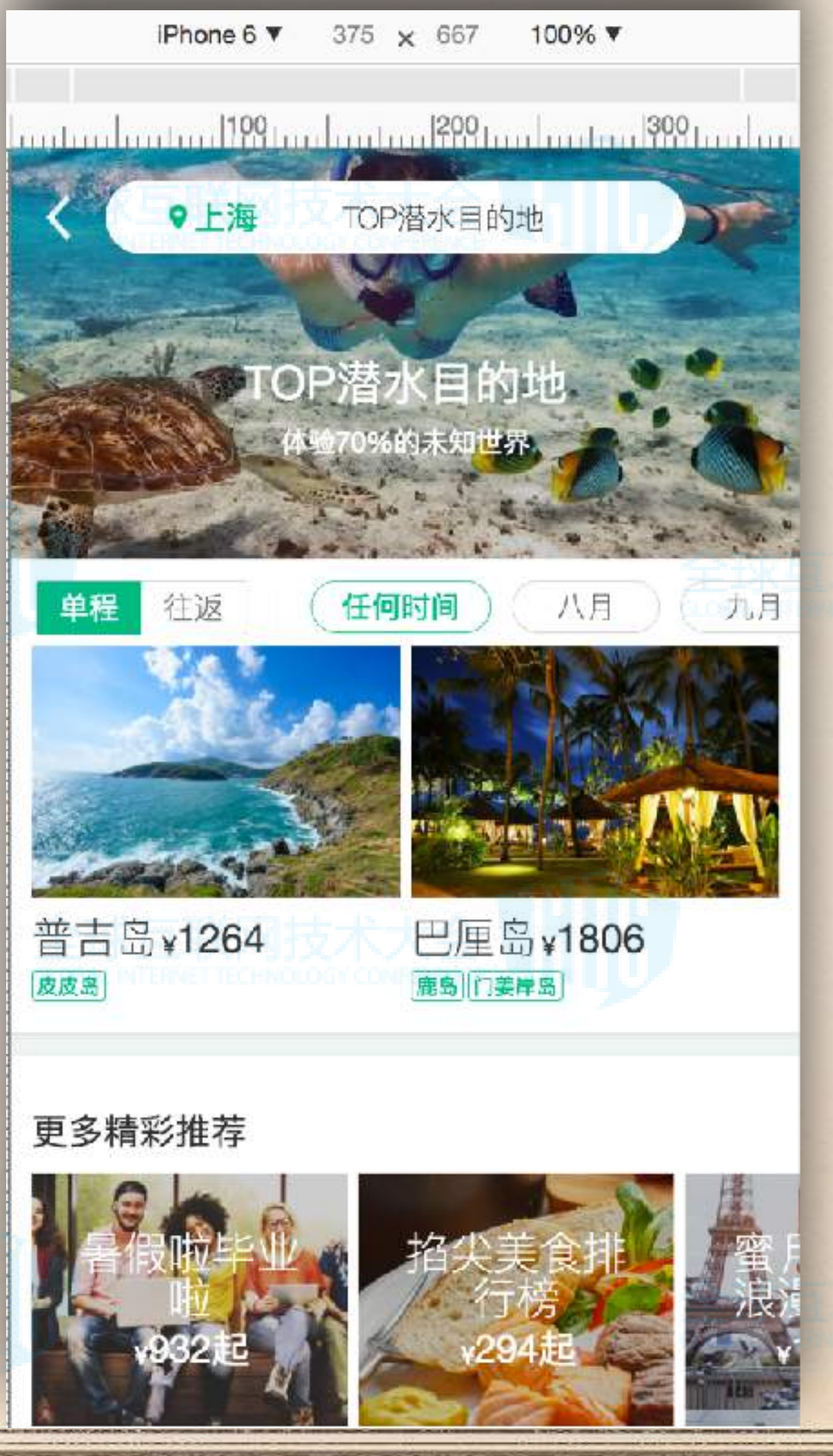

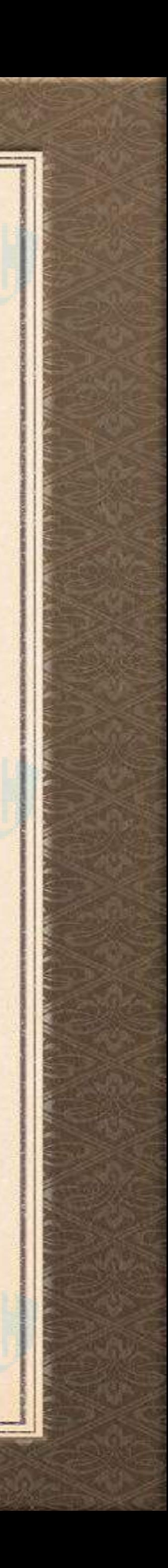

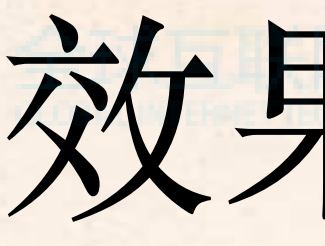

**CHARLES COMPANY** 

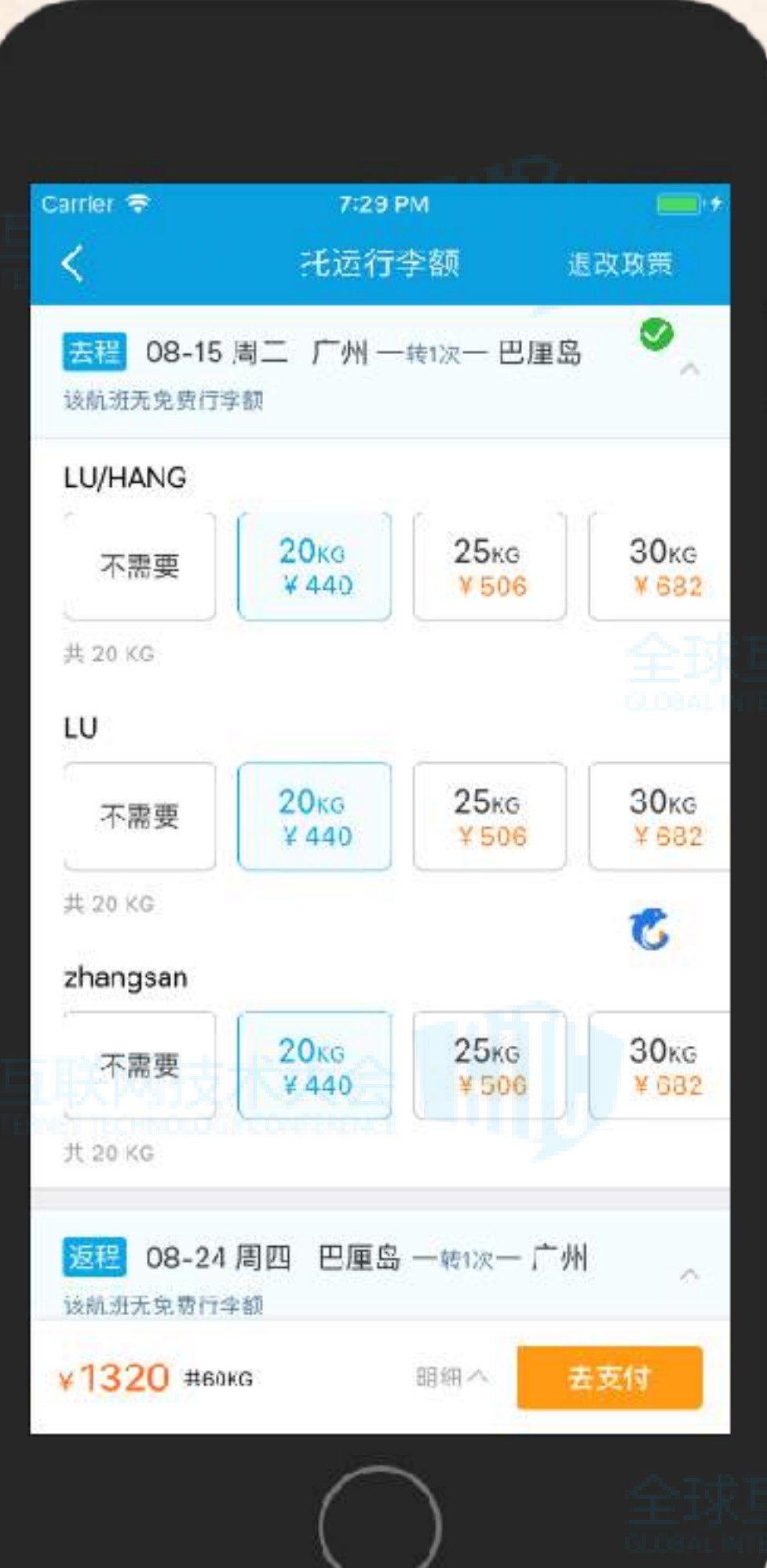

A. S. CAMP

# 效果对比2

where some is the state.

HE PASS

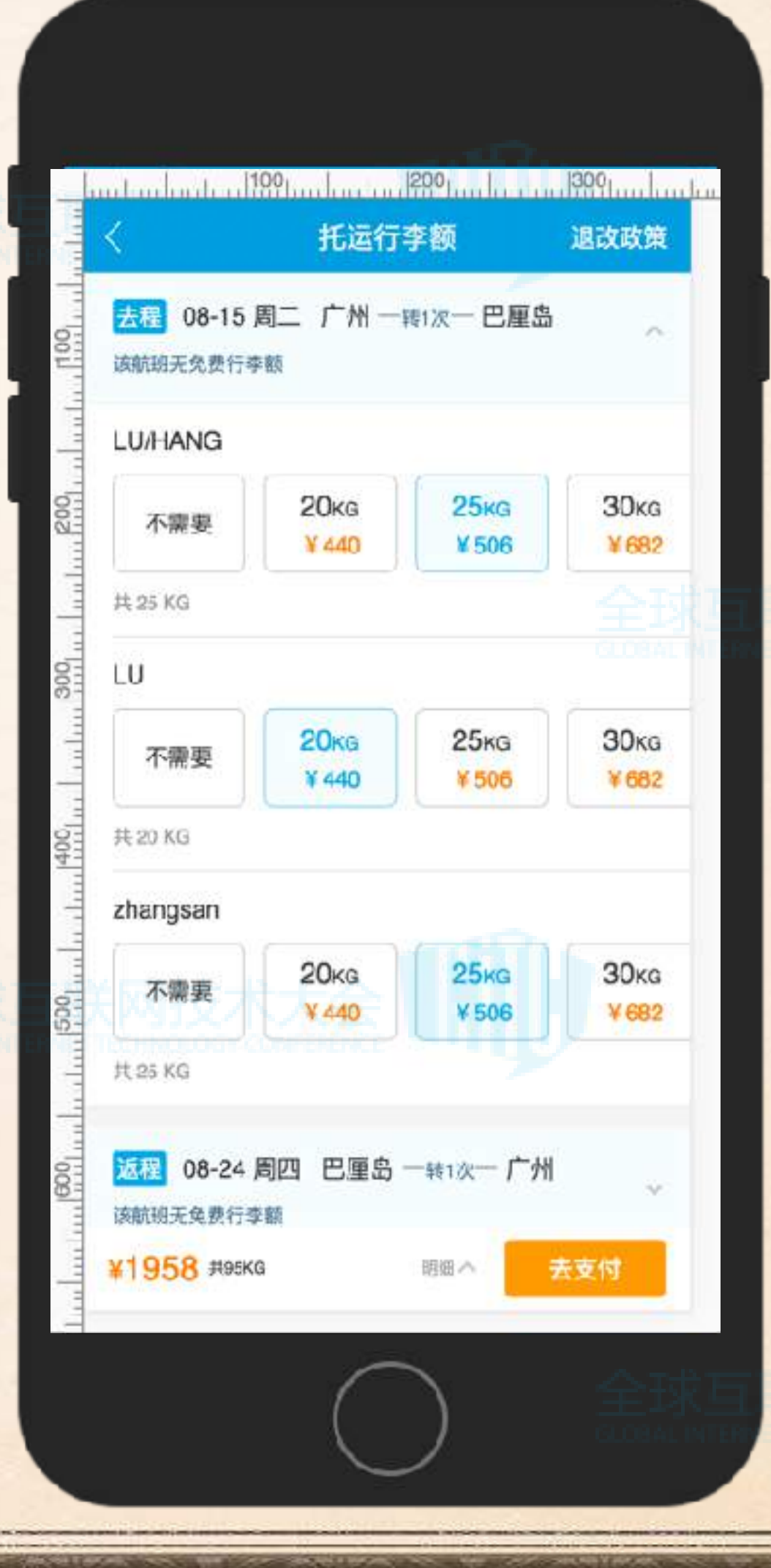

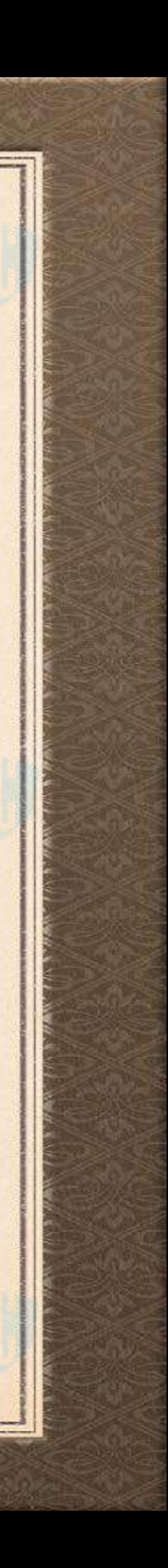

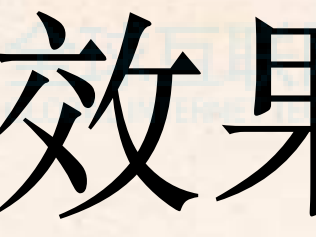

**SALL SENDE** 

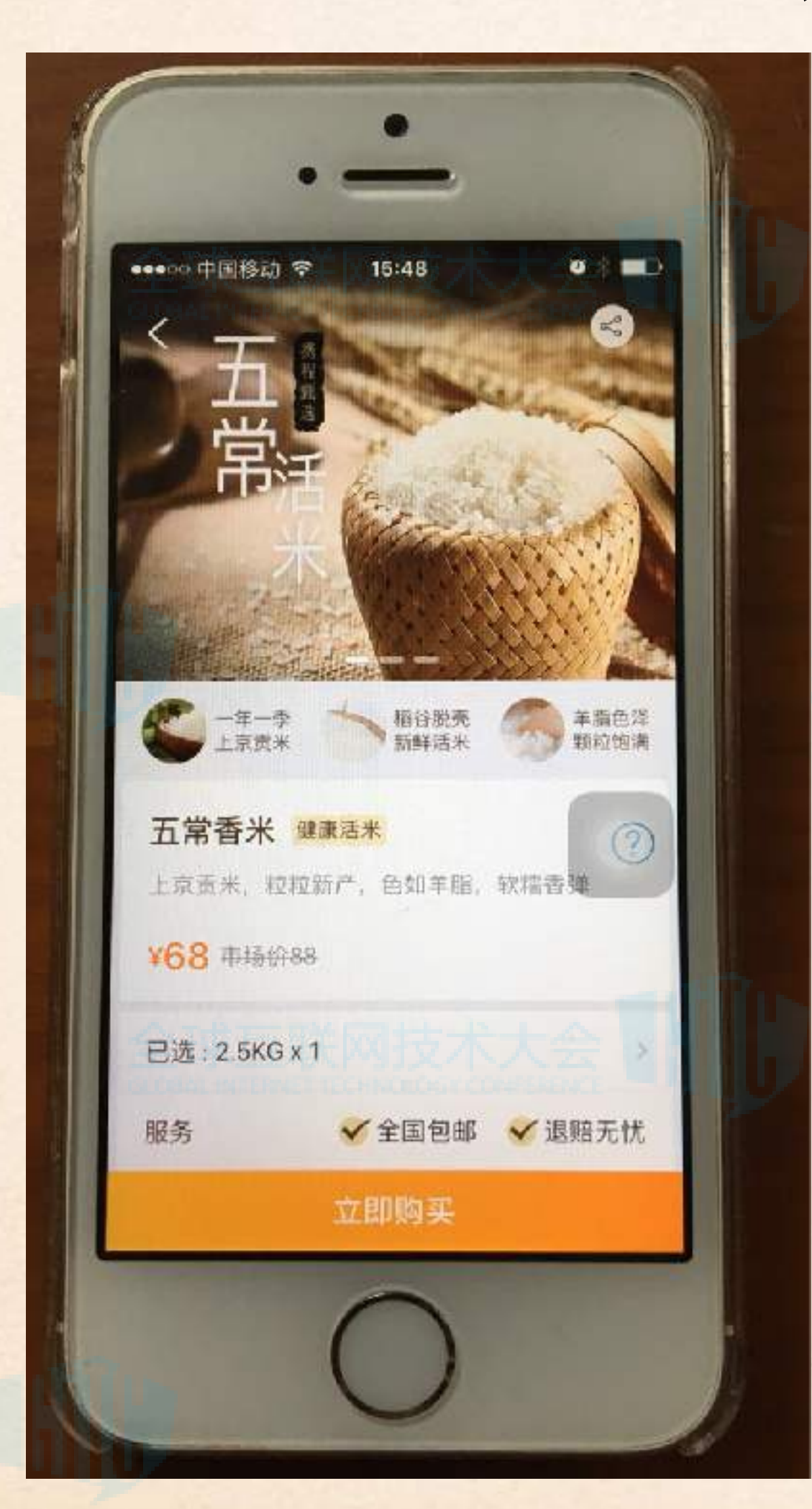

 $\sim$   $\mu$   $\alpha$ 

# 效果对比3

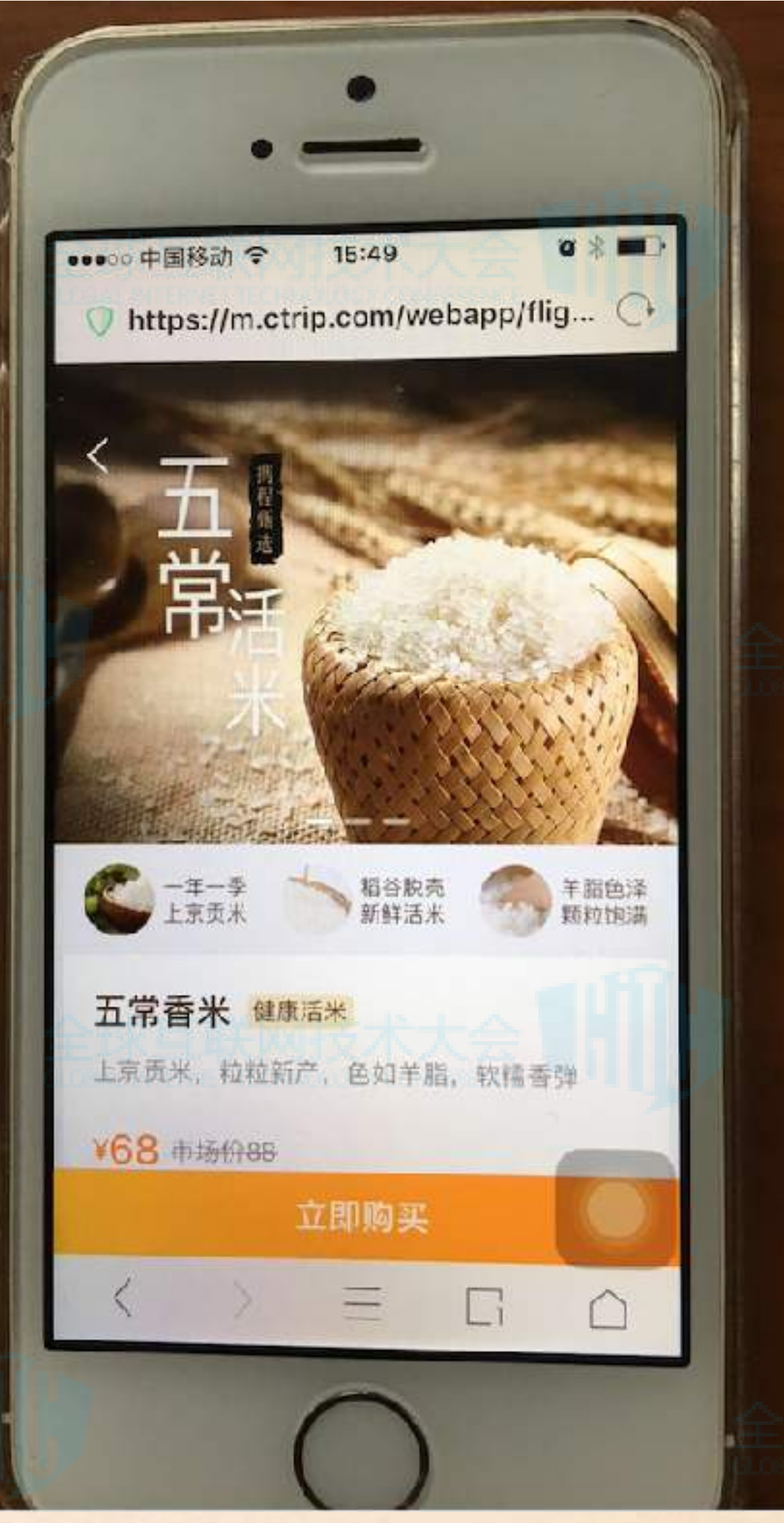

**ANTA COMPANY** 

**KAISERA** 

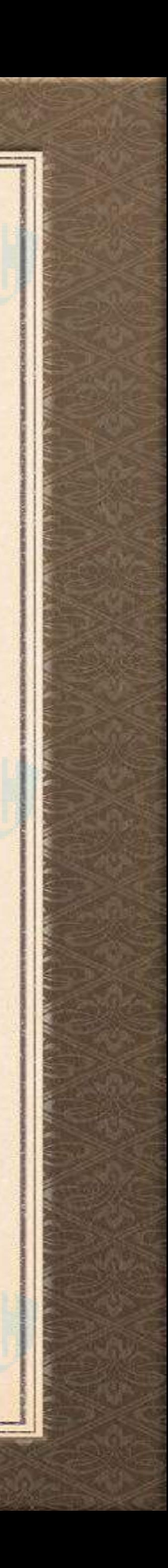

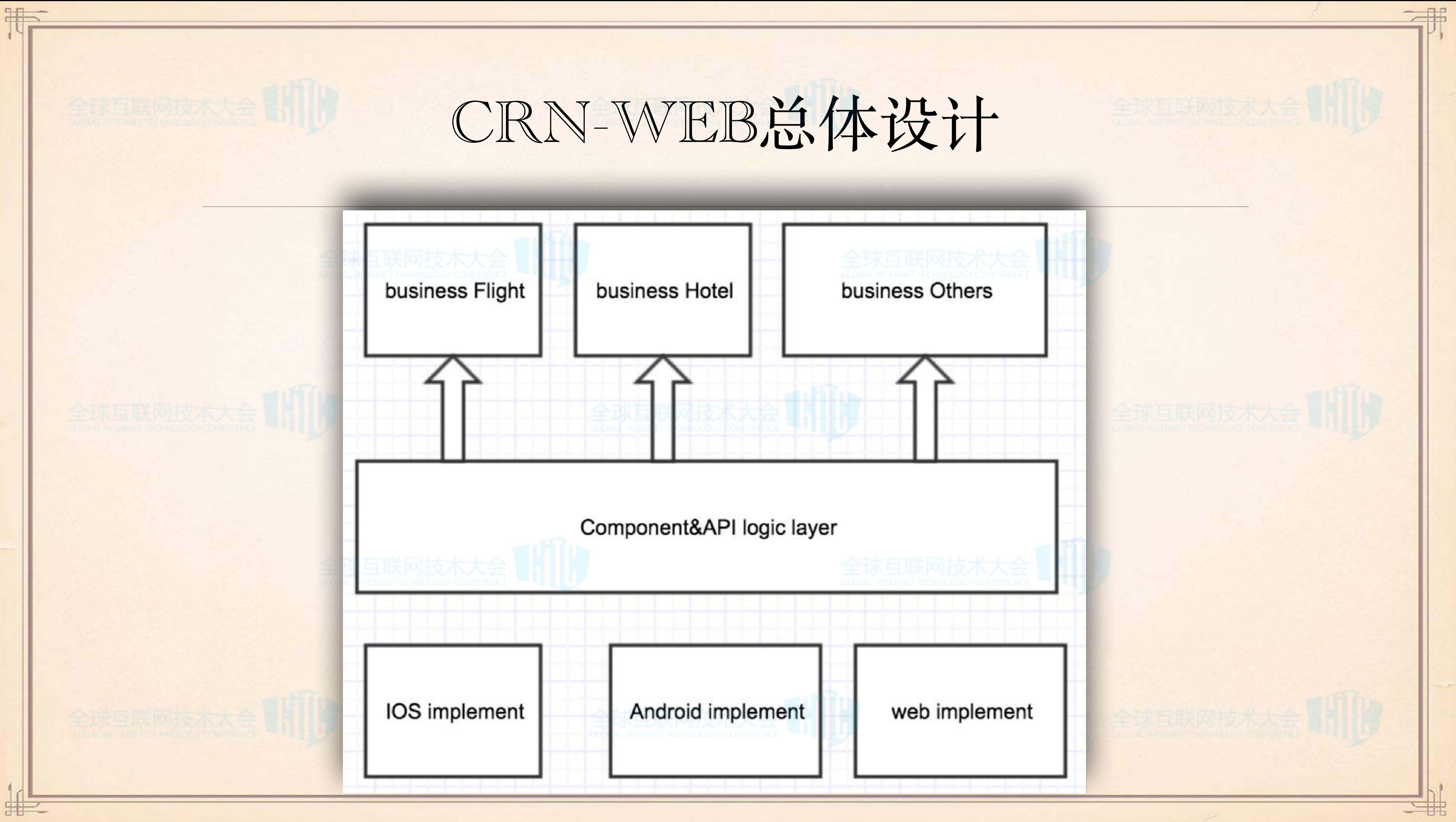

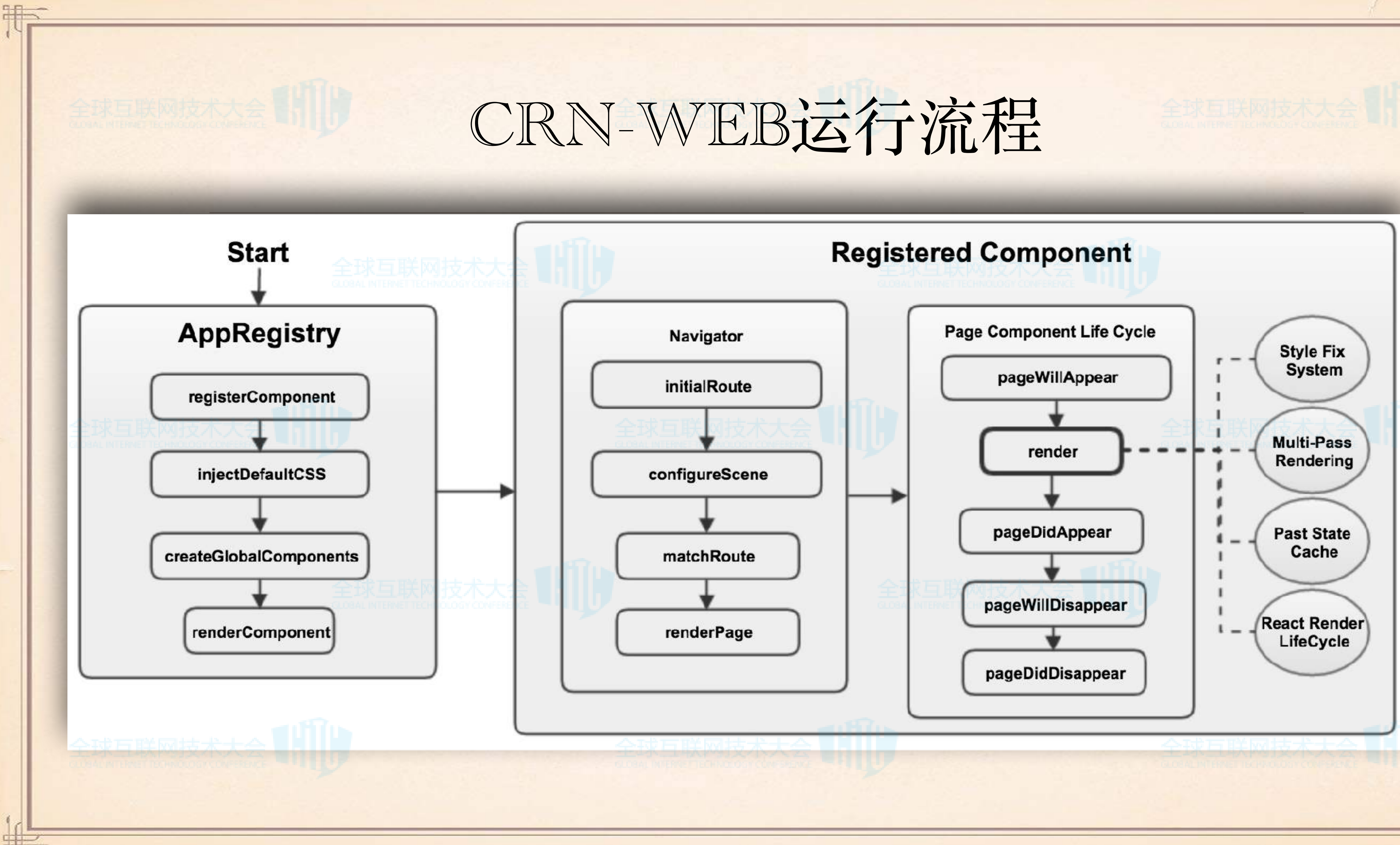

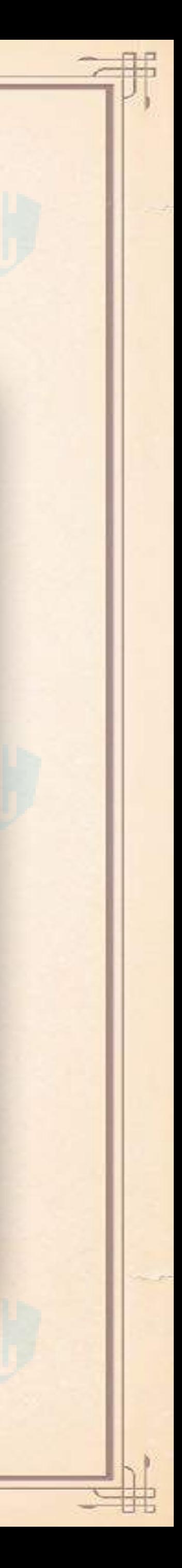

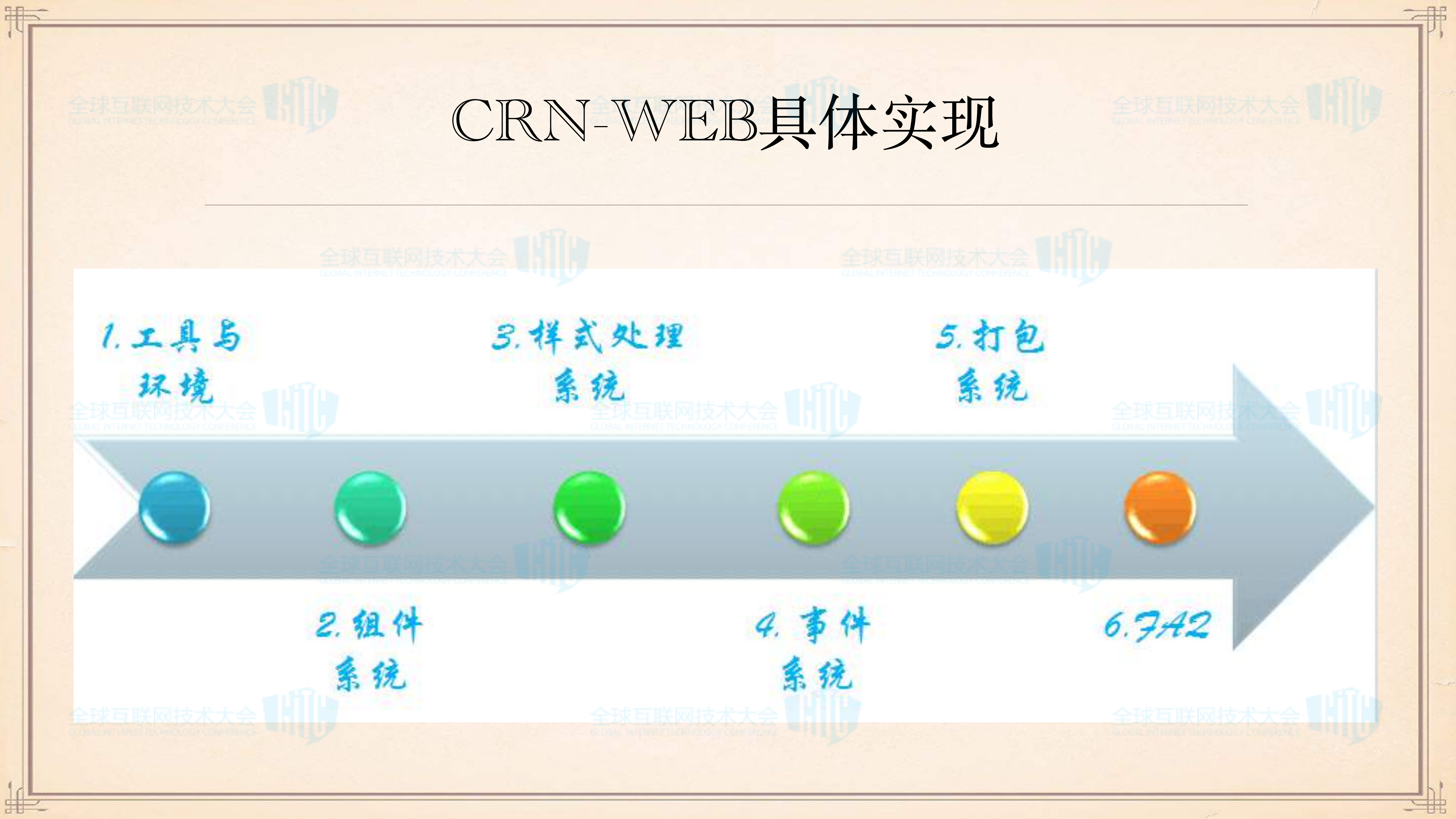

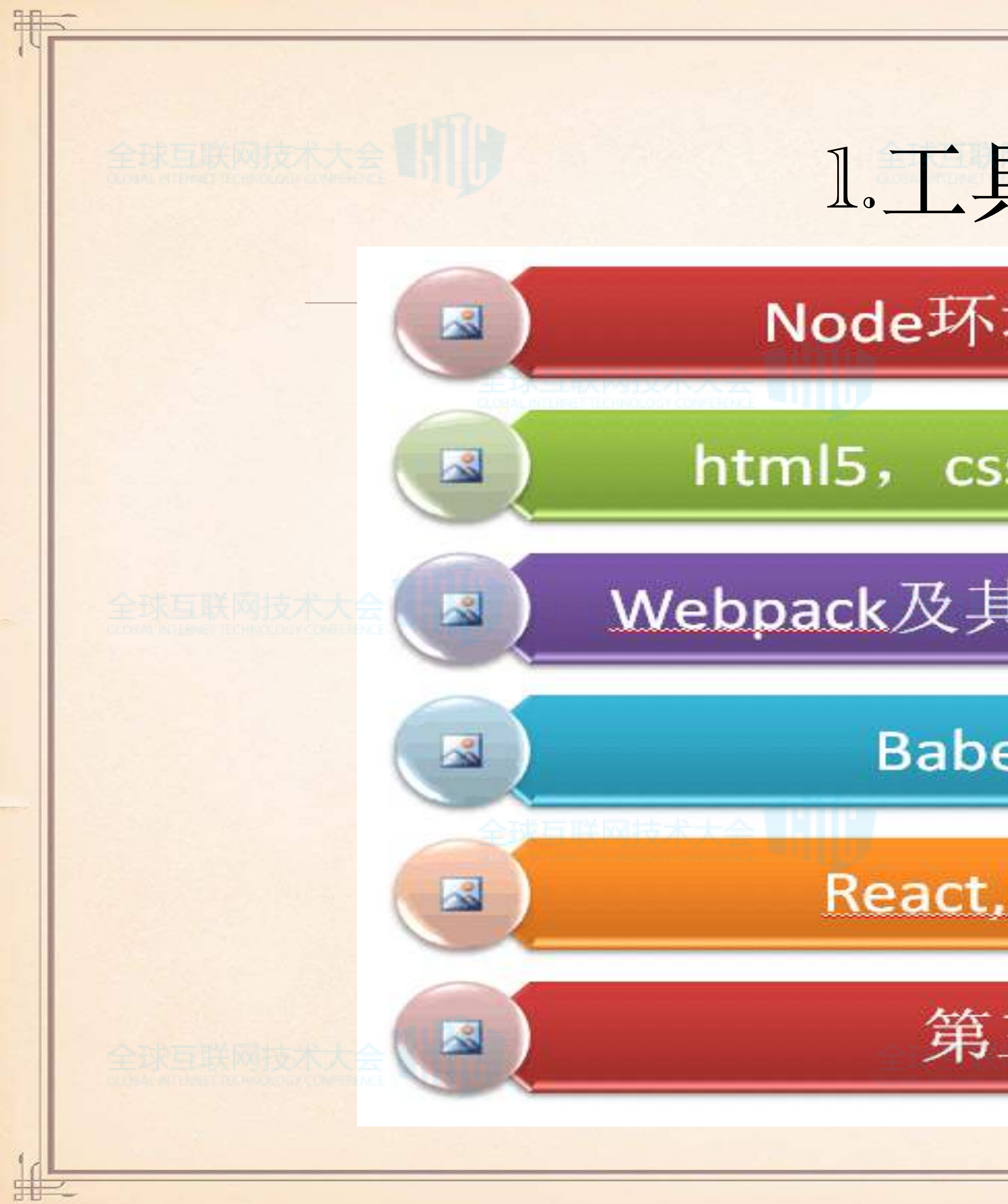

# 1. 工具与环境

## Node环境与node插件

### html5, css, js, ES6, ES7

### Webpack及其插件, AST,uglifyJS

## Babel及其插件

### React, React-Native

## 第三方插件

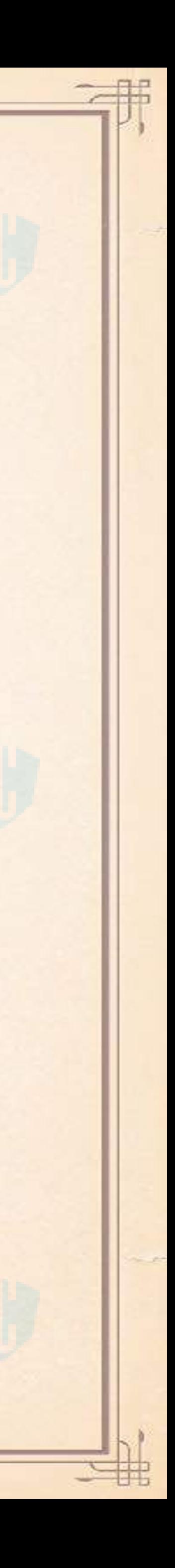

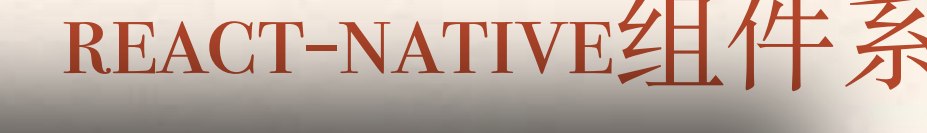

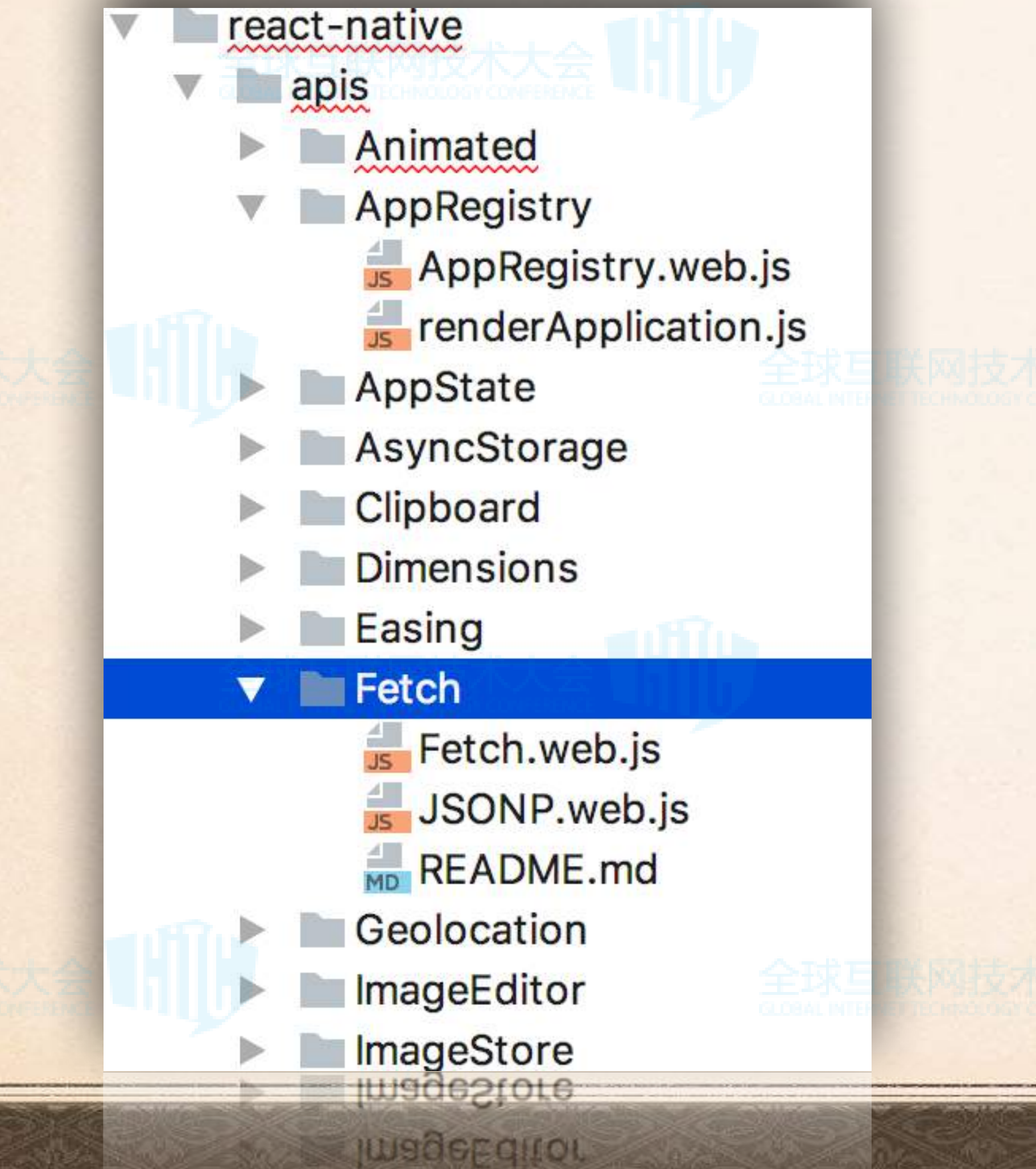

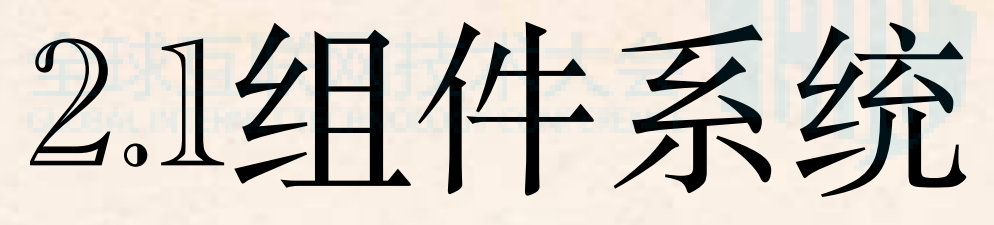

### REACT-NATIVE组件系统: 30+40+30(19+23)(44)

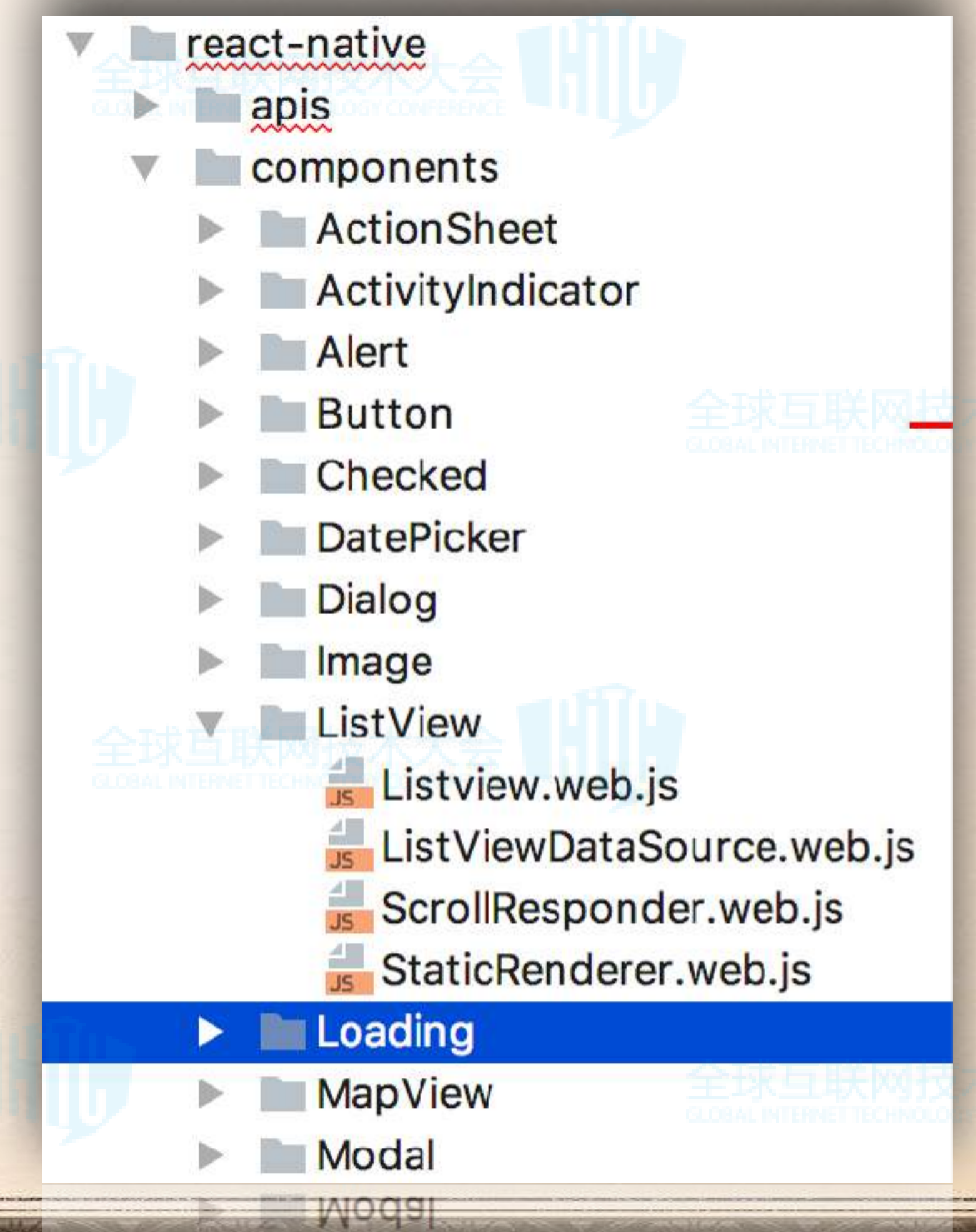

MapView

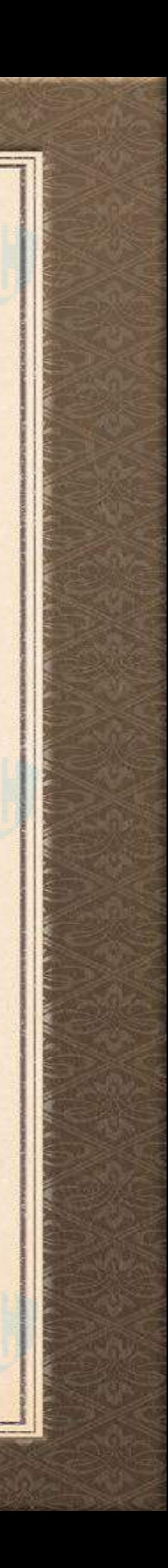

2.2组件系统

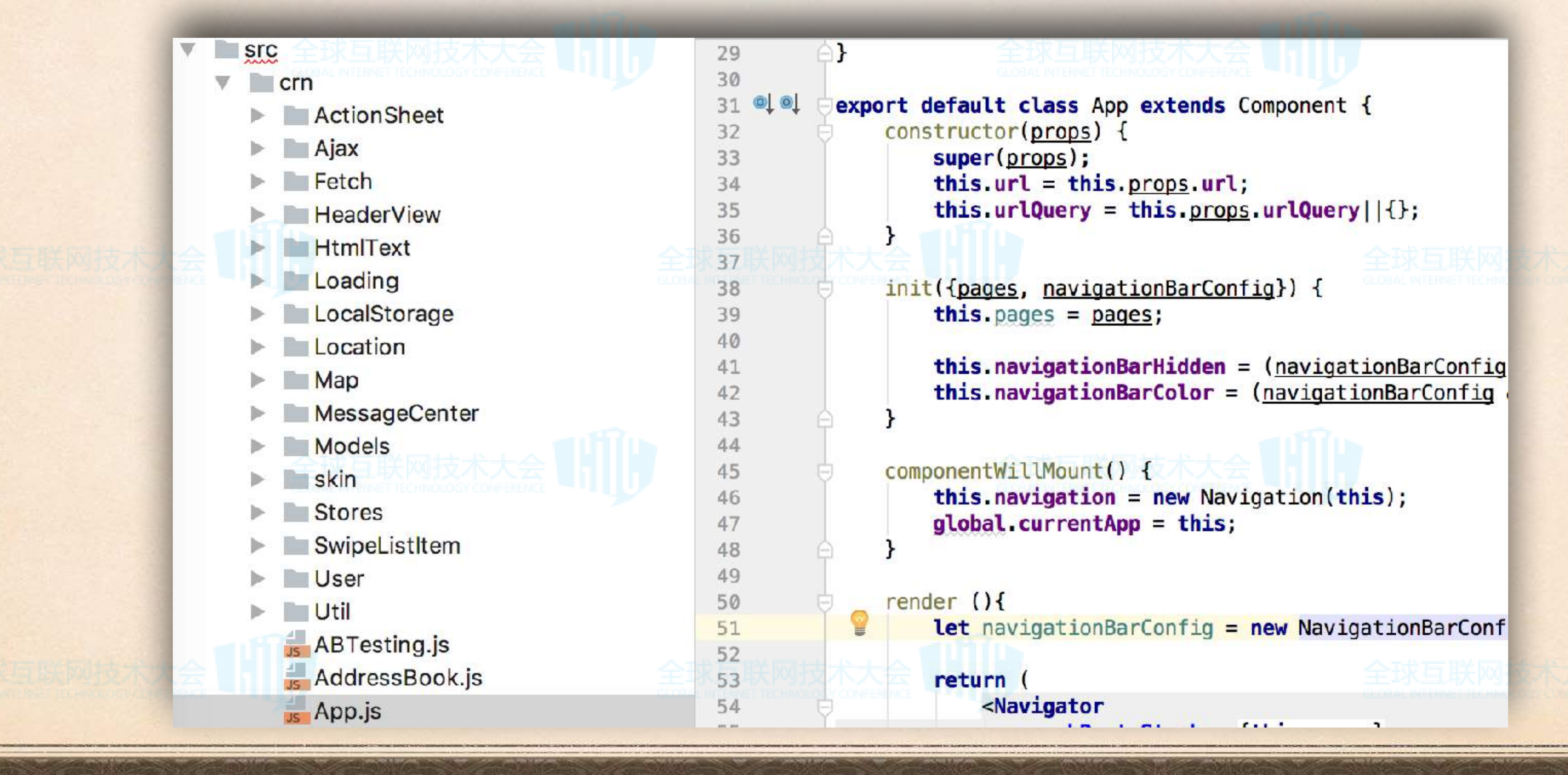

CRN组件系统: 70

**AND CARD AND THE TABLE** 

![](_page_14_Picture_4.jpeg)

# 3.1样式处理系统

![](_page_15_Picture_52.jpeg)

![](_page_15_Picture_1.jpeg)

![](_page_15_Figure_3.jpeg)

![](_page_15_Picture_4.jpeg)

## 3.2样式处理系统

![](_page_16_Picture_9.jpeg)

![](_page_16_Picture_13.jpeg)

fixBorder 对borderStyle进行一般化处理

![](_page_16_Picture_0.jpeg)

fixUnit, 基本样式单位是rem,转化样式单位,

- fixFlexBox 处理flexBox样式集,自动判断选用2009, 20II, 20I2等进行兼容性样式处理
- fixTransform 将rn数组形式的fixed成普通的web格式,处理transformMatrix等
- fixBoxShadow 处理shadowOffset, shadowRadius, shadowColor, shadowOpacity等等
- fixPaddingMargin 处理paddingHorizontal,marginVertical这些样式
- fixCssName处理样式名称,前缀等

## 4.1事件处理系统

```
\text{rate}) => {...}<sup>\cdot</sup>
\text{estructures} => {...}`
* - `onStartShouldSetPanResponder: (e, gestureState) => {...}`
* - `onStartShouldSetPanResponderCapture: (e, gestureState) => {...}`
* - `onPanResponderReject: (e, gestureState) => {...}`
 \Rightarrow \{... \}\Rightarrow {...}<sup>}</sup>
* - `onPanResponderTerminationRequest: (e, gestureState) => {...}`
\text{State}) => {...}<sup>}</sup>
```
![](_page_17_Picture_6.jpeg)

### 使用了PanResponder, 它提供一个对触摸响应系统的 Responder的可预测的包装,和React-Native保持一致的事件 处理流程

### onStartShouldSetResponder(13)

![](_page_17_Picture_84.jpeg)

![](_page_18_Figure_0.jpeg)

![](_page_18_Picture_2.jpeg)

## 4.3事件处理系统

![](_page_19_Figure_7.jpeg)

### Touchable.web

- TouchableHighlight.web
- TouchableNativeFeedback.web
- TouchableOpacity.web
- TouchableWithoutFeedback.web